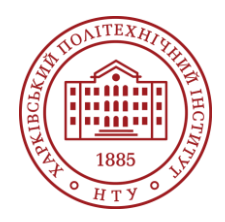

**Силабус освітнього компонента**

Програма навчальної дисципліни

# **"Візуалізація і 3D-моделювання в автоматизованих транспортноскладських комплексах"**

Шифр та назва спеціальності 131 – Прикладна механіка

Освітня програма Прикладна механіка

Рівень освіти Магістр

Інститут ННІ механічної інженерії і транспорту

Кафедра Підйомно-транспортні машини і обладнання (149)

Тип дисципліни Спеціальна (фахова)

Мова викладання

Українська

Семестр 10

# **Викладачі, розробники**

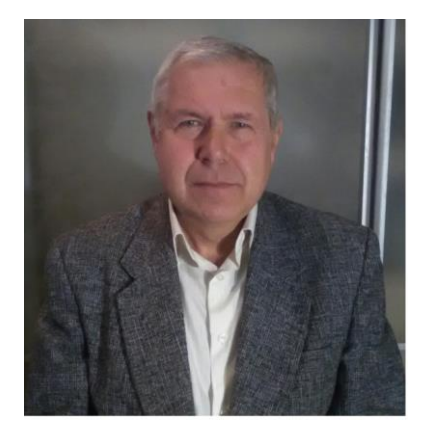

#### **Рубашка Володимир Петрович**

[Volodymyr.Rubashka@khpi.edu.ua](mailto:Volodymyr.Rubashka@khpi.edu.ua) Кандидат технічних наук, доцент кафедри Підйомнотранспортні машини і обладнання НТУ «ХПІ»

Досвід роботи – 40 років. Автор понад 65 наукових та навчально-методичних праць. Провідний лектор з дисциплін: «Конструкційні елементи ПТМ», «Конструкційні елементи складів», «Візуалізація і 3D моделювання в автоматизованих транспортно складських комплексах», «Сучасні технології в прикладній механіці», «Проектування технічних об'єктів та обладнання», «Моделювання та дизайн процесів, виробів, оснащення».

[Детальніше про викладача на сайті кафедри](https://www.kpi.kharkov.ua/ukr/)

# **Загальна інформація**

#### **Анотація**

Дисципліна спрямована на ознайомлення студентів з сучасними методами візуалізації і 3D моделювання елементів транспортно-складських систем.

#### **Мета та цілі дисципліни**

Формування у студентів знань про основи візуалізації процесів створення та оснащення обладнання логістичних систем і навичок роботи з системами проектування та створення інженерної діяльності, надання уявлення про основи візуалізації у просторі різноманітних CAD програм.

#### **Формат занять**

Лекції, лабораторні роботи, консультації. Підсумковий контроль – залік в 10 семестрі, курсова робота в 10 семестрі.

#### **Компетентності**

ЗК01. Здатність реалізувати свої права і обов'язки як члена суспільства, усвідомлювати цінності громадянського (демократичного) суспільства та необхідність його сталого розвитку, верховенства права, прав і свобод людини і громадянина в Україні

ЗК03. Здатність до абстрактного мислення, аналізу, синтезу.

ЗК04. Здатність застосовувати знання у практичних ситуаціях

ЗК05. Знання та розуміння предметної області та розуміння професійної діяльності.

ЗК09. Здатність вчитися і оволодівати сучасними знаннями.

СК08. Здатність планувати діяльність організації та управляти часом.

СК12. Здатність аналізувати йструктурувати проблеми організації, формувати обґрунтовані рішення.

#### **Результати навчання**

Студент повинен знати призначення і можливості сучасних засобів комп'ютерного моделювання, що використовується в галузі логістики; принципи вирішення задач, термінологію, основні поняття і визначення; значимість систем моделювання процесів в сучасному виробництві; методологію моделювання логістичних систем

#### **Обсяг дисципліни**

Загальний обсяг дисципліни 150 год. (5 кредитів ECTS): лекції – 32 год., лабораторні роботи - 32 год., самостійна робота – 86 год.

#### **Передумови вивчення дисципліни (пререквізити)**

Освіта бакалавра.

#### **Особливості дисципліни, методи та технології навчання**

Лекції проводяться з використанням мультимедійних технологій. На лабораторних работах використовується навчальні відео, акцентується увага на застосуванні комп'ютерної техніки.

# **Програма навчальної дисципліни**

#### **Теми лекційних занять**

Тема 1. Введення. 3-D візуалізація у технічних проектах п

Тема 2. Інструментальні засоби візуалізації.

Системи автоматизованого проектування. САПР SOLIDWORKS, UNWENTOR.

Тема 3. Класифікація САПР(CAD/CAM/CAE.

Класифікація САПР. Функції САПР. Структура САПР. Підсистеми та функції забезпечення Тема 4. Основні засади візуалізації. Етапи 3-D моделювання.

Тема 5. Візуалізація у САПР SOLIDWORKS. Можливості SOLIDWORKS. Встановлення та вимоги до ПК

Тема 6 Етапи дослідження 3-D моделі у САПР SOLIDWORKS

Побудова ескізу. Створення об'ємної моделі. Створення збірок. Генерація креслень. Інженерні розрахунки.

Тема 7. Створення ескізів

Прості ескізи. Інтерфейс програми. Створення деталі ескізу. Додаткові можливості побудови ескізів. Використання дзеркального відображення об'єктів. Використання команд малювання масивів.

#### Тема 8. Побудова 3-D моделі

Перехід у 3D-простір. Завершення роботи із ескізом. Створення об'ємного елемента. Зумування, панорамування та поворот. Завдання кольору моделі.

*"Візуалізація і 3D-моделювання в автоматизованих транспортно-*

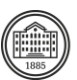

#### Тема 9. Моделювання отворів

Вибір площі для створення отвору. Побудова ескізу отвору. Виконання вирізу.

Тема 10. Побудова сполучень та фасок

Тема 11. Деталі типу тіл обертання

Побудова контуру тіла обертання. Побудова тіла обертання. Вирізання обертанням

Тема 12. Масиви.

Круговий масив. Лінійний масив. Дзеркальне відображення об'єктів.

Тема 13. Побудова 3-х вимірних тіл складної конфігурації

Побудова твердих тіл за перерізами. Способи створення додаткових площин. Побудова елементів перерізів без напрямної кривої. Побудова елементів за перерізами з напрямною кривою. Побудова елементів за перерізами з осьовою лінією. Побудова твердих тіл з траєкторії.

#### Тема 14. Створення деталей з листового матеріалу.

Проектування деталей безпосередньо із листового матеріалу. Проектування деталі на основі розгортки. Проектування деталей із листового металу в зігнутому стані. Конструювання деталі з твердого тіла та перетворення її на деталь з листового металу.

Тема 15. Створення збірок

Складання "знизу вгору". Складання "згори вниз". Масиви у складанні збірок Тема 16. Умови поєднання деталей.

Стандартні поєднання. Додаткові поєднання. Механічні поєднання

**Теми практичних занять**

Не передбачено планом

### **Теми лабораторних робіт**

Тема 1. Розробка моделі стойки стелажу. Модель розкосу.

- Тема 2. Моделювання перфораційних отворів стойки стелажу
- Тема 3. Розробка моделі рами секції стелажу.

Тема 4. Моделювання болтових з'єднань розкосів та стойок

- Тема 5. Розробка моделі вантажної балки
- Тема 6. Розробка моделі кронштейну вантажної балки. Моделі "лівого" та "правого" кронштейнів

Тема 7. Поєднання кронштейну з перфораційними отворами стойок.

Тема 8. 3-D моделювання установки вантажної балки секції стелажу. .

Тема 9. Відпрацювання засобу дзеркального відображення. Візуалізація розміщення вантажних балок в секції стелажу.

Тема 10. Розробка моделі анкерного болта..

- Тема 11. Відпрацювання засобу копіювання деталі з властивостями.
- Тема 12. Моделювання анкерних з'єднань стойок з основою складу

Тема 13. З-D візуалізація європіддона.

Тема 14. Розробка 3-Dмоделі вантажу.

Тема 15. Розробка збірки "Європіддон з вантажем".

Тема 16. Моделювання розміщення вантажів в секції стелажу

### **Самостійна робота**

Опрацьовування лекційного матеріалу. Підготовка до практичних занять Самостійне вивчення тем та питань, які не викладаються на лекційних заняттях Виконання індивідуального розрахунково-графічного завдання.

# **Література та навчальні матеріали**

Основна література

1. Томашевський, В. М. Моделювання систем: Підручник / В. М. Томашевський. – К. : Видавнича група ВНV, 2005. – 352 с.

2. Лазарєв, Ю. Ф. Моделювання на ЕОМ. Навчальний посібник / Ю. Ф. Лазарєв. – К. : Політехніка, 2007. - 290 с.

3. Прохоренко В. П. Solid Works. Практичне керівництво / В. П. Прохоренко. – К.: Біном-пресс, 2004. – 448с.

*"Візуалізація і 3D-моделювання в автоматизованих транспортно-*

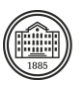

4. Сергєєв П. В., Білецький В. С. Комп'ютерне моделювання технологічних процесів переробки корисних копалин (практикум) — Маріуполь: Східний видавничий дім, 2016. — 119 с Додаткова література

1. 3D-ВІЗУАЛІЗАЦІЯ [Електронний ресурс]. – 2020. – Режим доступу до ресурсу: https://klona.ua/3d-modelirovanies/sfery-primeneniya-3d-vizualizacii (дата звернення: 30.03.2021); 2. Vaughan, William C. Digital Modeling – New Riders; 1 edition, 2012. – 432 с. 3. ДСТУ 2226-93. Автоматизовані системи. Терміни та визначення. - Чинний з 1994-07-01. – ДП «УкрНДНЦ», 1996. – 93 с.

## **Система оцінювання**

#### **Критерії оцінювання успішності студента та розподіл балів**

За відсутності пропущених занять, за наявності відпрацьованих тем на всіх практичних заняттях та захищеного індивідуального завдання підсумковий контроль може бути виставлений за рейтингом. На екзамен при невиконанні умов, необхідних для рейтингу, або бажанні студента підвищити підсумкову оцінку виноситься два теоретичних та одне практичне питання з відповідних тем.

#### **Шкала оцінювання**

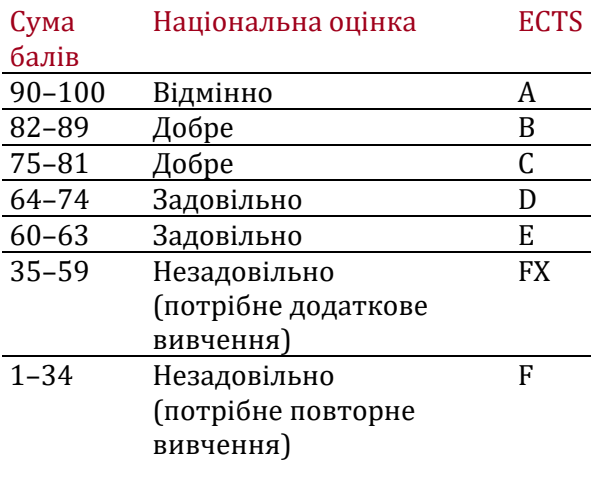

## **Норми академічної етики і політика курсу**

Студент повинен дотримуватися «Кодексу етики академічних взаємовідносин та доброчесності НТУ «ХПІ»: виявляти дисциплінованість, вихованість, доброзичливість, чесність, відповідальність. Конфліктні ситуації повинні відкрито обговорюватися в навчальних групах з викладачем, а при неможливості вирішення конфлікту – доводитися до відома співробітників дирекції інституту. Нормативно-правове забезпечення впровадження принципів академічної доброчесності НТУ «ХПІ» розміщено на сайті: <http://blogs.kpi.kharkov.ua/v2/nv/akademichna-dobrochesnist/>

# **Погодження**

Силабус погоджено Дата погодження, підпис Завідувач кафедри

Дата погодження, підпис Гарант ОП

Валентин КОВАЛЕНКО

Олександр ПЕРМЯКОВ

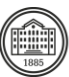